# Alocação Dinâmica de Memória Parte 1 – Funções malloc e calloc

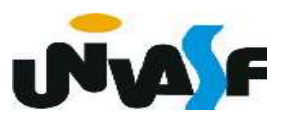

 Existem duas maneiras de um programa em C armazenar dados na memória principal do computador.

 A primeira, utilizando variáveis locais e globais. O que exige que o programador saiba, de antemão, a quantidade de armazenamento necessária para todas as situações a que o programa será exposto.

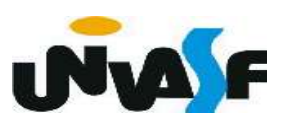

Na segunda, denominada alocação dinâmica de memória, a área para o armazenamento dos dados é alocada na memória livre, também chamada de heap.

O heap fica situado entre o programa, com sua área de armazenamento permanente, e a pilha. Conforme a imagem a seguir.

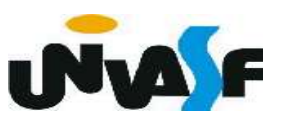

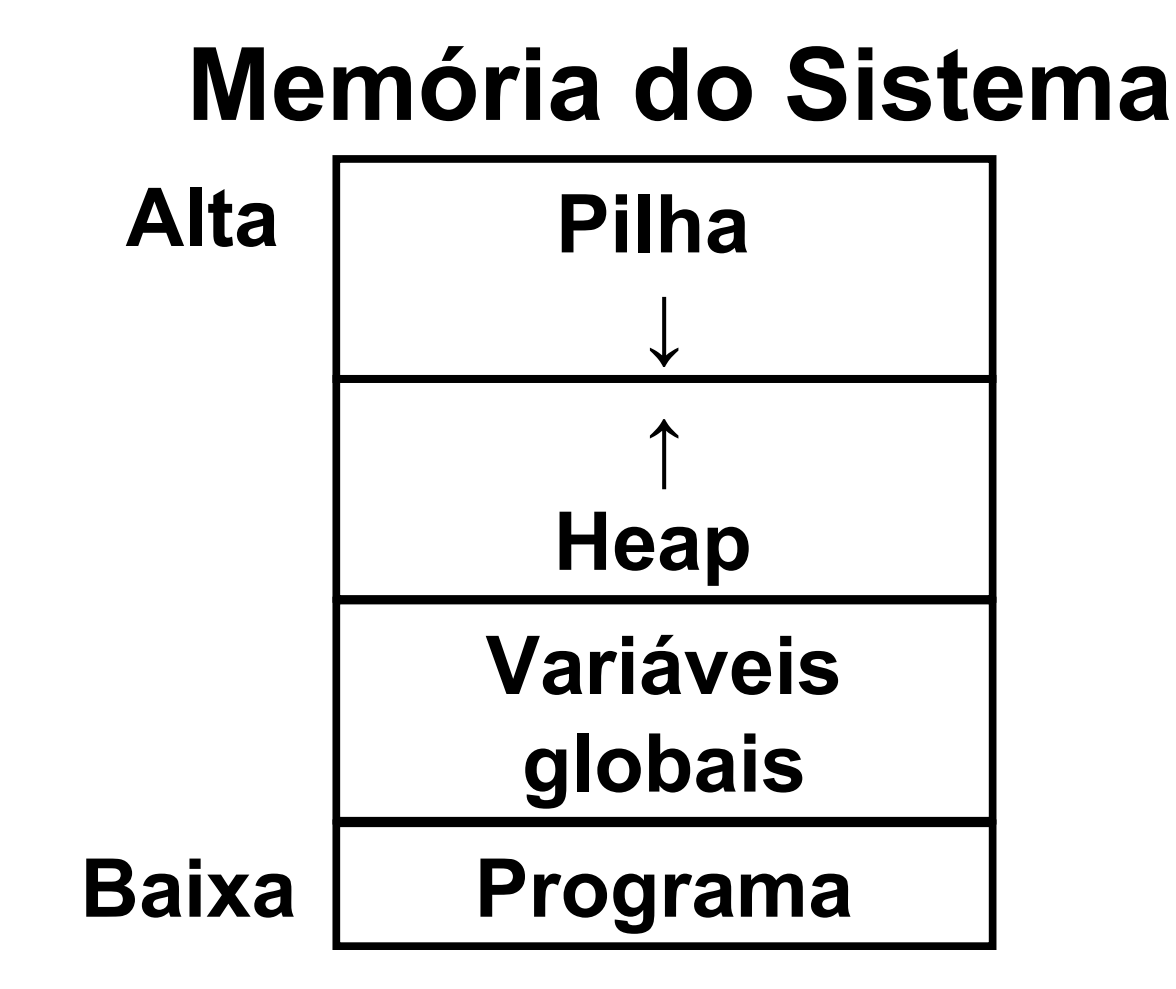

 A "Linguagem C" padrão ANSI define apenas 4 funções para o sistema de alocação dinâmica, disponíveis na biblioteca stdlib.h.

#### - malloc

A função malloc() serve para alocar memória dinamicamente e tem a seguinte forma:

void \*malloc (unsigned int);

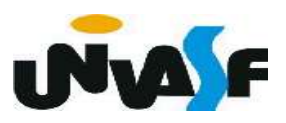

```
#include <stdio.h>
#include <stdlib.h>
main ()
    int *p, a, i;
    /* \t^{*}p = (int *) malloc (a * size of(int));
    if (!p) /*A função retorna NULL se não conseguir alocar a memória solicitada*/
    \{printf ("** Erro: Memoria Insuficiente **");
        exit (1);\}for (i=0; i<a; i++)\overline{p[i]} = i * i;/* \dots */
```
## Exercício:

 Construa um programa que leia da entrada padrão o número de linhas e de colunas de uma matriz de floats, aloque espaço dinamicamente para esta e a inicialize, com valores fornecidos pelo usuário, através da entrada padrão. Ao final o programa deve retornar a matriz na saída padrão com layout apropriado.

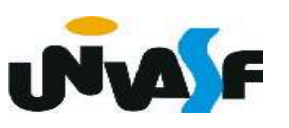

```
\#include <stdio.h>
\#include <stdlib.h>
main () \{int i, j, cont, cont2;float *matriz;
    print f ("\nEntre com o numero de linhas da matriz: ");
    scant("%d", \&i);
    print f "\hat{ }. Then tre com o numero de colunas da matriz: ");
    scanf("%d", \deltaj);
    \text{matrix}(\text{float*}) malloc (i * j * size of (float));
    if (!matriz) \{print f ("\nERRO!\n");
         exit (1);
```

```
for (cont=0; cont < i * j; cont++) {
     printf("\InEntre com o elemento da matrix[%d][%d]: "(cont/j)+1, cont<sup>2</sup>j+1);
    scanf("%f", matriz+cont);
}
for (cont=0; cont<i>^*j; cont++)if (!(cont<sup>2</sup>j))printf \binom{n}{2} %7.2f", matriz [cont];
    else
         if (cont<sup>2</sup>i == j - 1)printf ("87.2f |\n\n\|, matrix[cont]);else
             printf (" %7.2f", matrix[cont]);
```

```
for (cont=0; cont=1; cont++)for (cont2=0; cont2< j; cont2++) {
         printf("\nEntre com o elemento da matriz[%d][%d]: "
            cont+1, cont2+1;
         scanf("%f", matrix+cont*j+cont2);for (cont=0; cont < i * j; cont++)if (!(cont<sup>2</sup>j))
         printf \binom{n}{2} %7.2f", matriz [cont];
    else
         if (const*) == j-1)printf ("87.2f |\n\n\|, matrix[cont]);else
             printf (\sqrt[m-2]{2}, 2f, \sqrt[m]{2}), \sqrt[m-2]{2} (cont]);
```
### - calloc

A função calloc() também serve para alocar memória. Mas, possui uma sintaxe um pouco diferente:

## void \*calloc (unsigned int num, unsigned int size);

A função aloca uma quantidade de memória igual a num \* size, isto é, aloca memória suficiente para um vetor de num elementos de tamanho size. Uma grande diferença de calloc para malloc é que o calloc zera todos os bits da memória alocada.

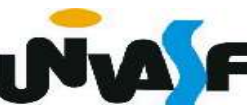

```
#include <stdio.h>
#include <stdlib.h>
main ()
\{int *p, a, i;
    /* ... */
    p=(int *)calloc(a,sizeof(int));
    if (\nvert p)\{printf ("** Erro: Memoria Insuficiente **");
         exit (1);\mathcal{F}for (i=0; i<a; i++)p[i] = i * i;
```
## Exercício:

Com base no que vimos, construa um programa que aloque dinamicamente memória para um vetor de strings, o números de elementos do vetor e o comprimento máximo das strings pertencentes a este, serão fornecidos pelo usuário, através da entrada padrão. O vetor deve ser inicializado, através da entrada padrão, e posteriormente, impresso na saída padrão.

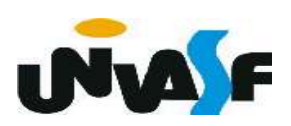

```
\#include <stdio.h>
#include <stdlib.h>
int main() \{char* vetor strings;
   int num elementos, comprimento max, i;
   printf ("Entre com o numero de elementos do vetor de strings: ");
   scanf ("%d", &num elementos);
   printf ("Entre com o comprimento maximo das strings do vetor: ");
   scanf ("%d", &comprimento max);
   vetor strings= (char*) calloc (num elementos, (comprimento max+1)*sizeof(char));
   if (! vetor strings) {
        print f ("\nERRO!\n");
        exit (1);
```

```
for (i=0; i<sub>5</sub>) elementos; i++)
    printf ("Entre com a string [\text{ad}]: ", i+1);
    scanf ("s's", vector strings+(i*(comprimento max+1)));
print f ("\nStrings contidas no vetor:\n");
for (i=0; i<sub>5</sub>) elementos; i++)
    printf ("\nf^{-1}); \deltad]: \deltas", i+1, vetor strings+(i*(\text{comprimento max+1}));
```
# Alocação Dinâmica de Memória Parte 2 – Funções realloc e free

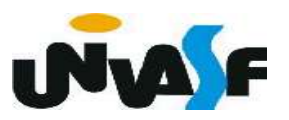

- realloc

A função realloc() serve para realocar memória e tem a seguinte forma:

### void \*realloc (void \*ptr, unsigned int num);

A função modifica o tamanho da memória previamente alocada apontada por \*ptr para aquele especificado por num.

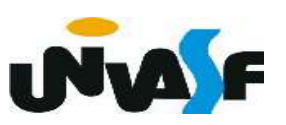

#### Situações possíveis:

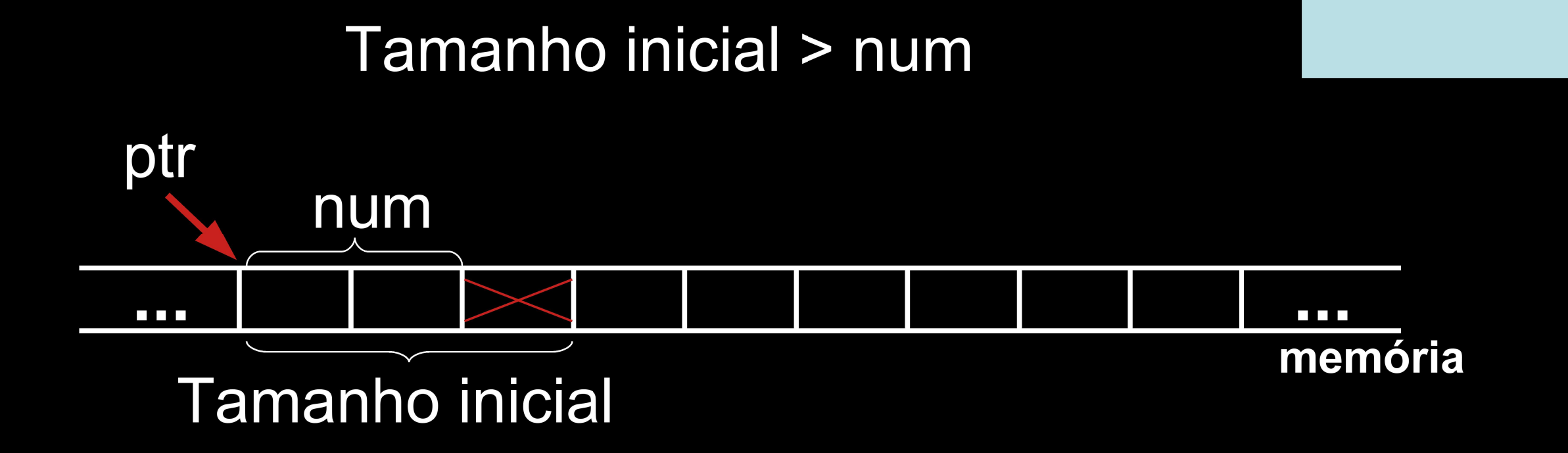

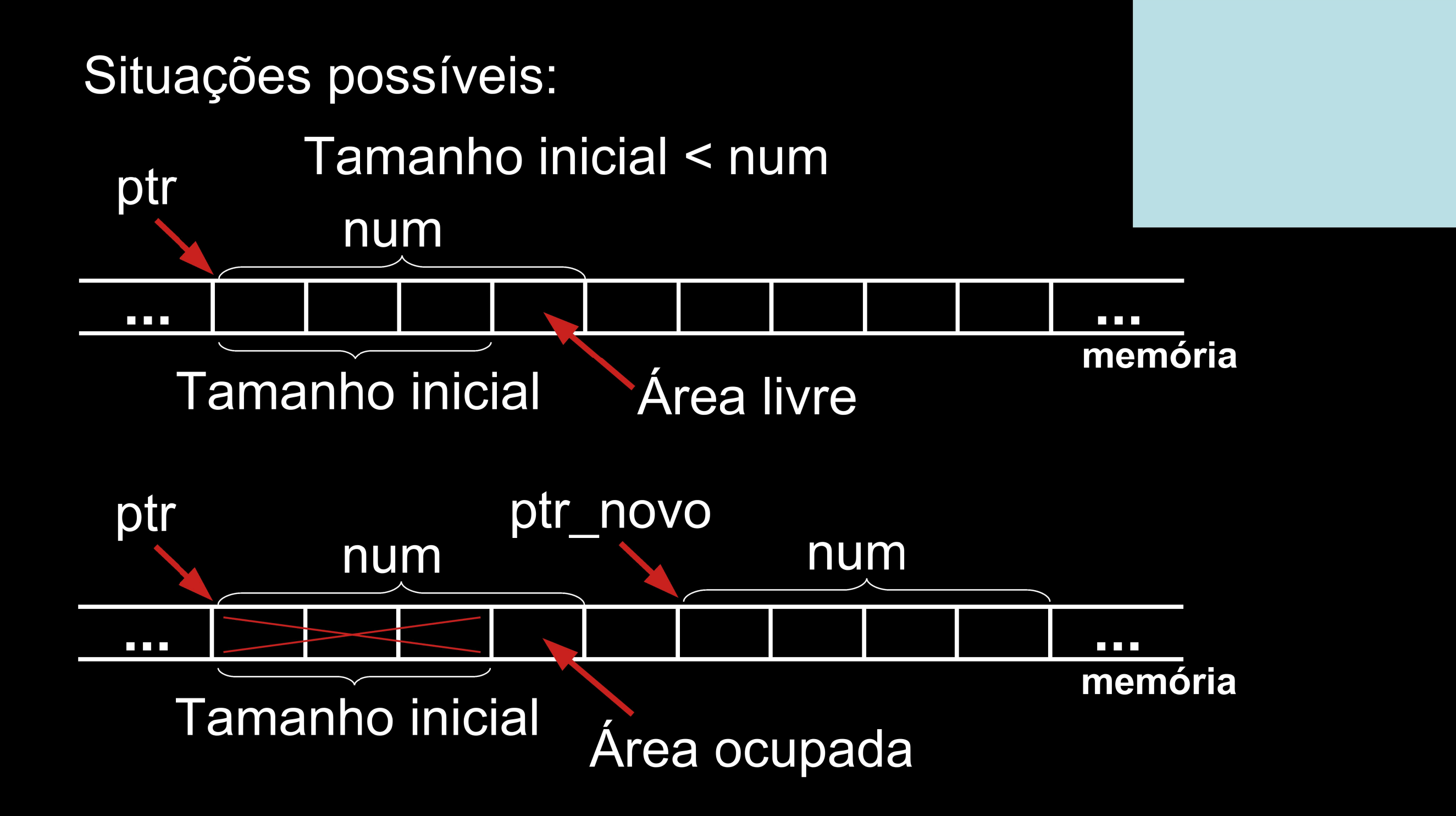

#### Situações possíveis:

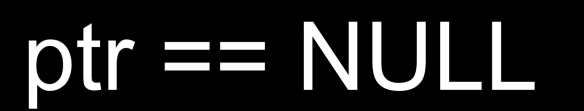

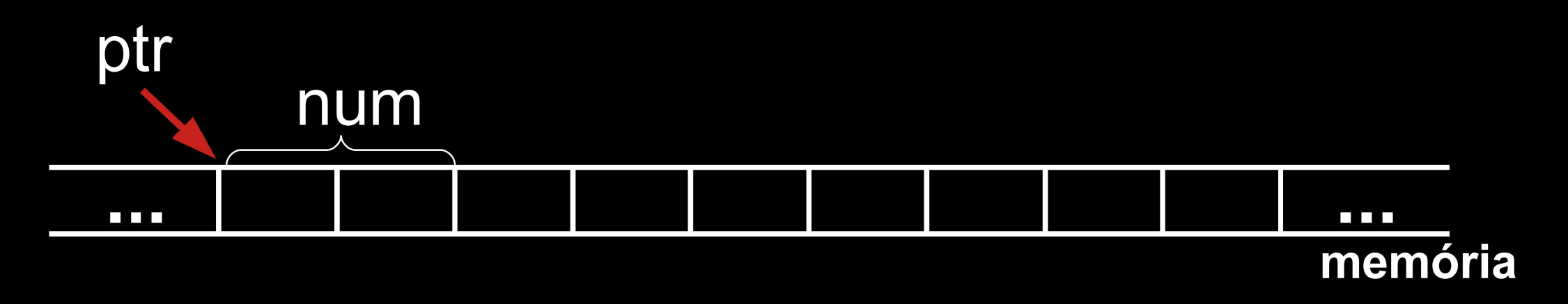

#### Situações possíveis:

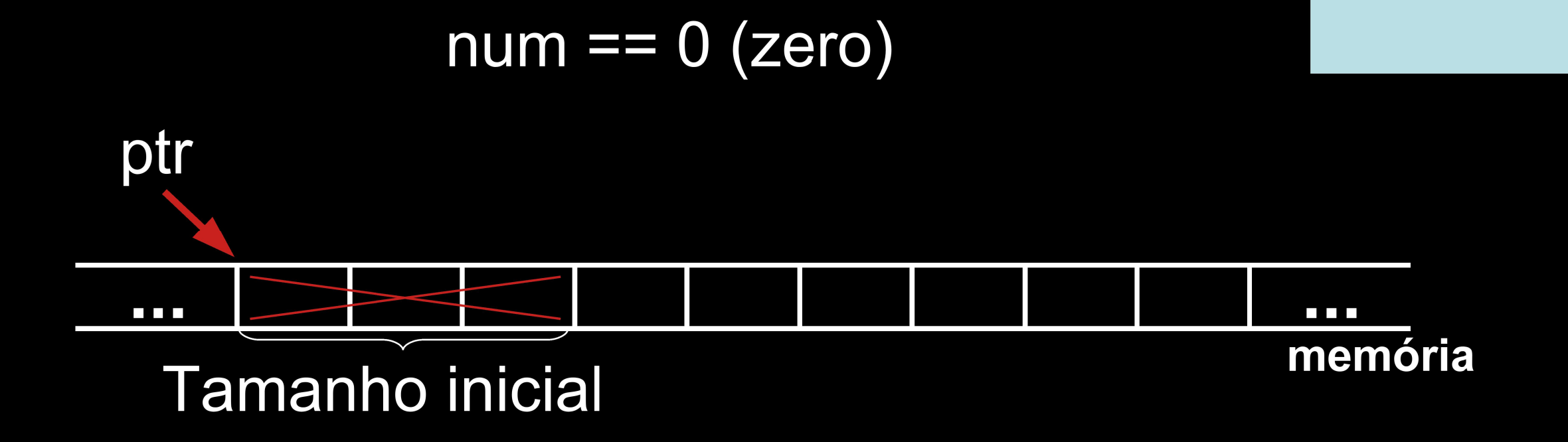

```
#include <stdio.h>
\#include \lestdlib.h>
main (void) \{int *p, a, i;
    /* ... */
    a = 30;
    p = (int * ) malloc (a * size of (int));
    if (\cdot|p) {
        printf ("** Error: Memorial Institute **");
        exit (1);\mathcal{F}for (i=0; i<a; i++)p[i] = i * i;a = 100;p = (int *) realloc (p, a*sizeof(int));
    if (!p) { printf ("\nERRO!\n"); exit (1); }
    for (i=30; i<a; i++)p[i] = a * i * (i - 6);
```
- free

Quando alocamos memória dinamicamente é necessário que a mesma seja liberada quando esta não for mais necessária.

Para isto existe a função free() cuja forma é:

void free (void \*p);

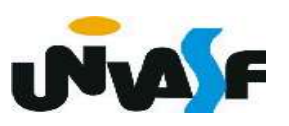

```
#include <stdio.h>
#include <stdlib.h>
int main (void)
\{int *p, a;
    /* \tcdot \tcdot *p=(int *) malloc(a*sizeof(int));
    if (!p) {
         printf ("** Erro: Memoria Insuficiente **");
         exit (1);\mathcal{F}/* ... */
    free(p);
    7^* ... */
```
### Exercício:

 Escreva um programa em C que manipule um vetor de inteiros não nulos alocado dinamicamente. O programa recebe inteiros, através da entrada padrão, e os insere no vetor. A cada inteiro que é inserido a área de memória necessária para armazenar um inteiro é incrementada ao número de bytes necessários para armazenar o vetor. O vetor não ocupa memória inicialmente. Quando o usuário entrar com o inteiro 0 (zero), o programa será finalizado e o mesmo não pertencerá ao vetor. Após o processo de inserção o vetor deve ser impresso na saída padrão. Libere a memória utilizada antes do final do processamento.

```
#include <stdio.h>
\#include \leqstdlib.h>
int main () \{int *vetor=NULL, num elementos=0, num;
    do \{printf ("\nEntre com o número inteiro que deseja inserir%s",
          no vetor (entre com zero para finalizar o programa): ");
        scanf("%d", \&num);
        if (num) \{num elementos++;
            vector = (int*) readloc(vector,num elementos*sizeof(int));
            if (!vetor) { printf ("\nERRO!\n"); exit (1); }
            vetor[num elementos-1]=num;
        \mathbf{\}}while(num);
    printf("\nOs elementos do vetor são:");
    for (; num<num elementos; num++)
        printf("\n0 %d° elemento do vetor eh %d", num+1, *(vetor+num));
    free(vetor);
```
 $\}$ 

## Exercício:

Escreva um programa em C que manipule vetores de inteiros não nulos alocados dinamicamente. O programa recebe inteiros não nulos, através da entrada padrão, e os insere no vetor. A cada inteiro que é inserido a área de memória necessária para armazenar um inteiro é incrementada ao número de bytes necessários para armazenar o vetor. Um vetor não ocupa memória inicialmente. Quando ocorre o fornecimento do inteiro 0 (zero), o programa percebe que o mesmo não pertence ao vetor e que o vetor já teve todos os valores de seus elementos fornecidos.

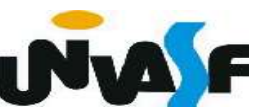